## **Baixar títulos de endosso manualmente**

**Pré-requisito**

Não há.

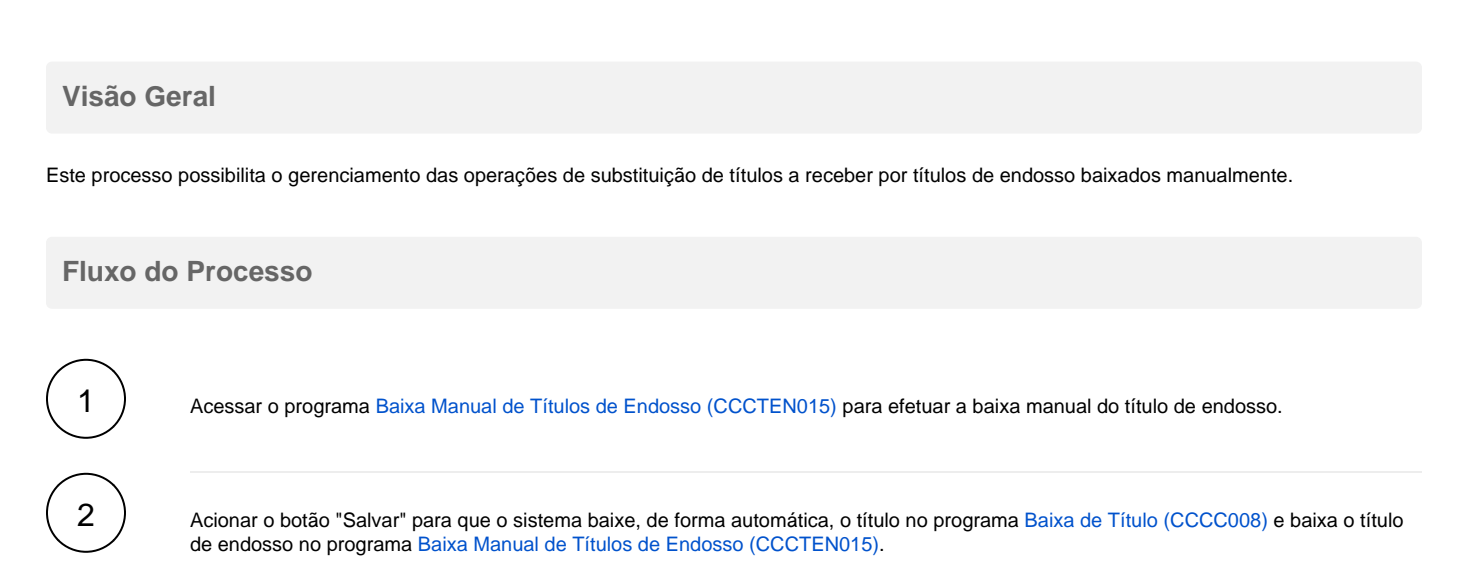

## **Fluxograma**

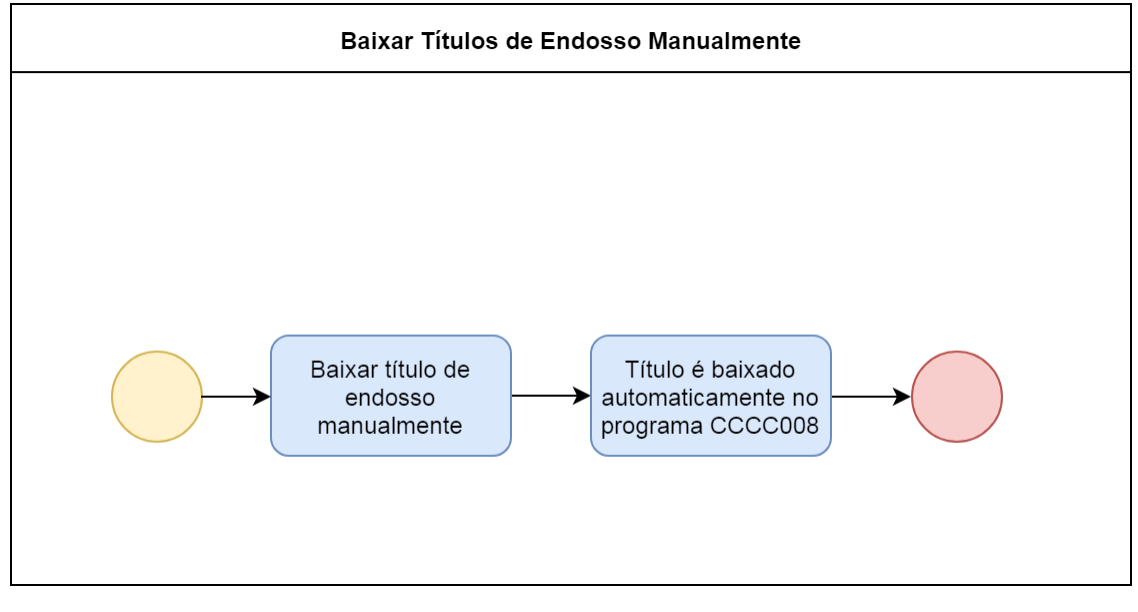

Exportar PDF

Esse conteúdo foi útil?

Sim Não